[Customized](http://goodfiles.manual2015.com/word.php?q=Customized Ringtone Iphone 5 Cases Cheap) Ringtone Iphone 5 Cases Cheap >[>>>CLICK](http://goodfiles.manual2015.com/word.php?q=Customized Ringtone Iphone 5 Cases Cheap) HERE<<<

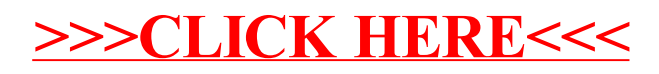